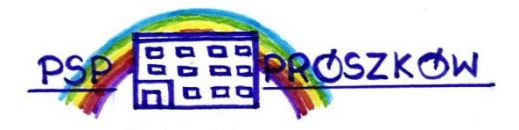

## **TIK w edukacji (Aktywna Tablica) Scenariusz zajęć z edukacji matematycznej w klasie II SP**

## **Przedmiot: Edukacja wczesnoszkolna – edukacja matematyczna klasa II SP**

## **Temat zajęć: Dodawanie w zakresie 100.**

Cel lekcji: Ćwiczenie dodawania w zakresie 100.

 Wymagania w zakresie TIK: - komputer z dostępem do internetu, - tablica multimedialna , - aplikacje: dzwonek.pl, matzoo.pl.

Przebieg zajęć:

1. Ćwiczenie na dobry początek: "Porządkujemy liczby" Każde dziecko losuje kartonik z liczbą (na kartonikach wypisane są liczby od 10, do 100, jest ich tyle, ile dzieci) i przyczepia ją do ubrania. Dzieci poruszają się swobodnie po klasie. Na umówiony znak dzieci ustawiają się gęsiego zgodnie z kolejnością wylosowanych liczb. Zabawę powtarzamy kilka razy, za każdym razem zmieniając dzieciom kartoniki.

2. Nauczyciel wyświetla na tablicy stronę:<http://matzoo.pl/klasa1/policz-i-dodaj-w-zakresie-100> Dzieci pracują w parach. Ich zadaniem jest przeliczyć elementy, które należy do siebie dodać, a następnie zapisać na kartce działanie matematyczne z wynikiem i podnieść kartkę do góry. Wylosowane dziecko uzupełnia na komputerze działanie i sprawdza jego poprawność. Grę prowadzimy do momentu, aż wszystkie dzieci wezmą w niej udział.

3. Nauczyciel wyświetla na tablicy stronę: https://www.dzwonek.pl/

Zadaniem dzieci jest odczytanie na ilustracjach ile jest dziesiątek i jedności. Uzupełniają puste okienka odpowiednimi liczbami. Wylosowane dziecko podchodzi do tablicy multimedialnej lub komputera i wpisuje odpowiednią liczbę. Grę prowadzimy do momentu, aż wszystkie dzieci wezmą w niej udział.

5. Na podsumowanie: Nauczyciel wyświetla stronę: [http://matzoo.pl/klasa2//dodawanie-w-zakresie-](http://matzoo.pl/klasa2//dodawanie-w-zakresie-100-test-wyboru)[100-test-wyboru.](http://matzoo.pl/klasa2//dodawanie-w-zakresie-100-test-wyboru) Dzieci pracują samodzielnie. Nauczyciel wyświetla działanie matematyczne, a zadaniem uczniów jest zapisanie na kartce wyniku. Wylosowane dziecko podchodzi do tablicy multimedialnej lub komputera i zaznacza prawidłową odpowiedź